## |<br>|CTED 1 ⇒ 觅験由り書の佐哉

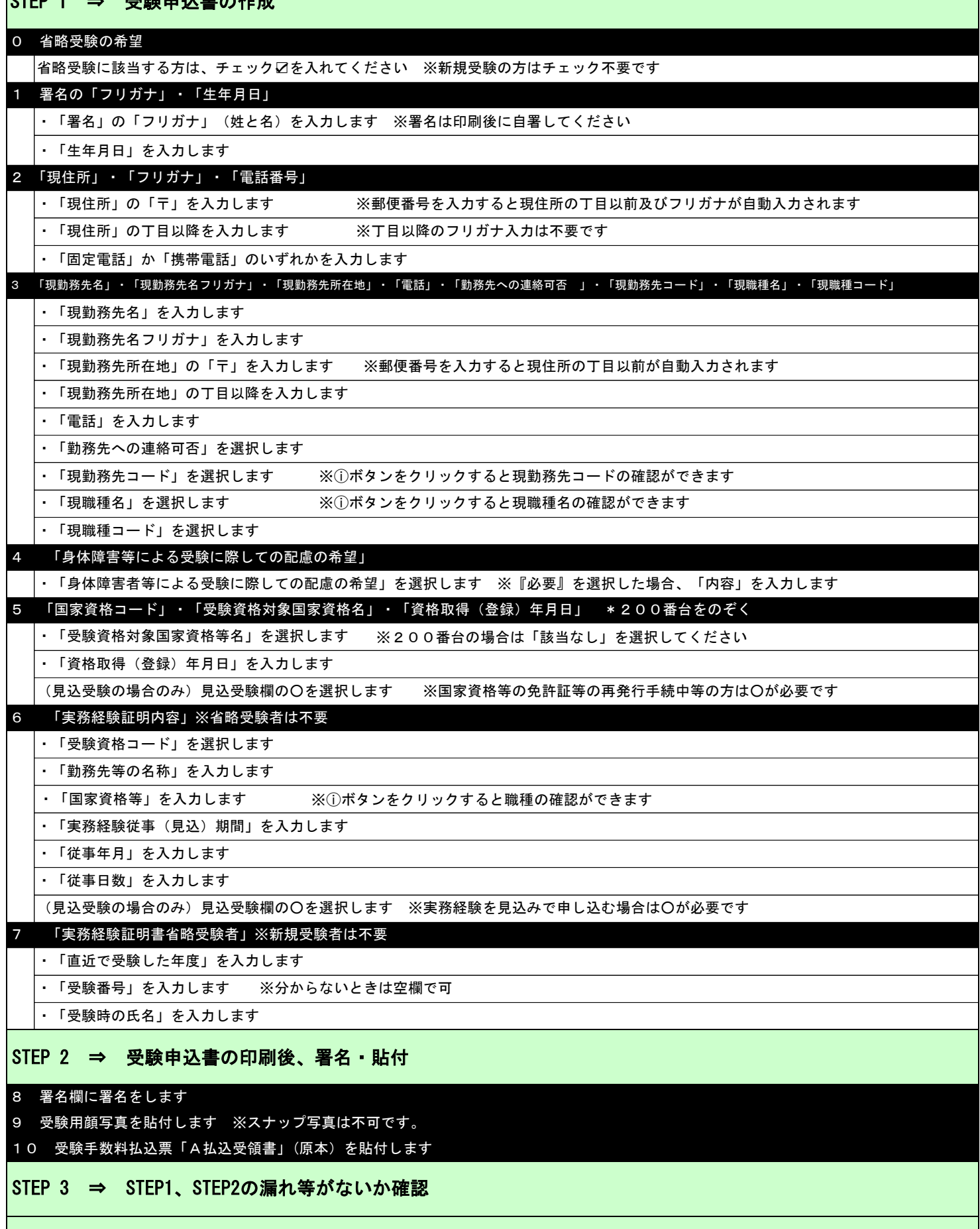

STEP 4 ⇒ 申込書類一式を専用封筒に入れ、簡易書留で郵送 (6月30日当日消印有効)